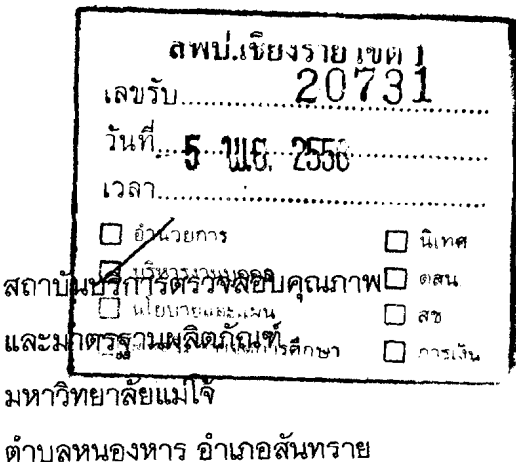

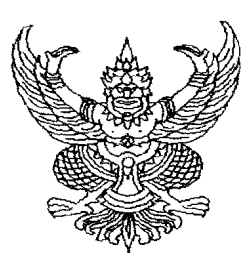

ที่ ศธ ๐๕๒๓.๑.๒๘/วดส่

จังหวัดเชียงใหม่ ๕๐๒๙๐

พฤศจิกายน ๒๕๕๘ ∣ຫຼ

สถ

ขอเชิญเข้าร่วมอบรมเชิงปฏิบัติการองค์ความรู้ เรื่อง "เกษตรอินทรีย์กับคุณภาพชีวิตและการศึกษา" เรื่อง

ผู้อำนวยการสำนักงานเขตพื้นที่การศึกษาประถมศึกษาเชียงราย เขต ๑ เรียน

สิ่งที่ส่งมาด้วย รายละเอียดโครงการและกำหนดการพร้อมแบบตอบรับ จำนวน ๑ ชุด

ด้วยสถาบันบริการตรวจสอบคุณภาพและมาตรฐานผลิตภัณฑ์ มหาวิทยาลัยแม่โจ้ มีความ ประสงค์จัดการอบรมเชิงปฏิบัติการองค์ความรู้ เรื่อง "เกษตรอินหรีย์กับคุณภาพชีวิตและการศึกษา" โดย กำหนดการอบรมเชิงปฏิบัติการฯ ระหว่างวันที่ ๒๐-๒๒ พฤศจิกายน ๒๕๕๘ ณ อาคารเฉลิมพระเกียรติ สมเด็จพระเทพรัตนราชสุดา มหาวิทยาลัยแม่โจ้ เพื่อเป็นแนวทางการพัฒนาและเตรียมความพร้อมในการทำ <u>ผลงานเพื่อยื่นขอตำแหน่งทางวิชาการ</u>

ในการนี้ สถาบันฯ เห็นว่าจะเป็นประโยชน์แก่หน่วยงานของท่าน จึงขอเรียนเชิญข้าราชการครู และบุคลากรทางการศึกษา ผู้สนใจเข้าร่วมในการอบรมเชิงปฏิบัติการครั้งนี้ มีค่าใช้จ่ายในการลงทะเบียน จำนวนเงิน ๓,๐๐๐ บาท (สามพันบาทถ้วน) หากสนใจเข้าร่วมสามารถชำระค่าลงทะเบียน โดยสามารถโอน เงินเข้าบัญชีธนาคารไทยพาณิชย์ สาขาแม่โจ้ ประเภทบัญชีเงินฝากสะสมทรัพย์ ชื่อบัญชี มหาวิทยาลัยแม่โจ้ เลขที่บัญชี ๕๙๖-๒-๐๓๔๙๑-๗ ภายหลังการนำฝากขอความกรุณาส่งหลักฐานการโอนเงินมาที่หมายเลข โทรสาร ๐๕๓-๘๗๘๑๓๕ เพื่อเจ้าหน้าที่ที่เกี่ยวข้องจะได้ดำเนินการออกใบเสร็จต่อไป ทั้งนี้สามารถเบิกค่า ้พาหนะเดินทางและค่าที่พักจากต้นสังกัดได้และไม่ถือเป็นวันลาตามหนังสือของกระทรวงการคลังที่ กค ๐๔๐๖/ว๔๑๓ ลงวันที่ ๑๒ ตุลาคม ๒๕๕๕

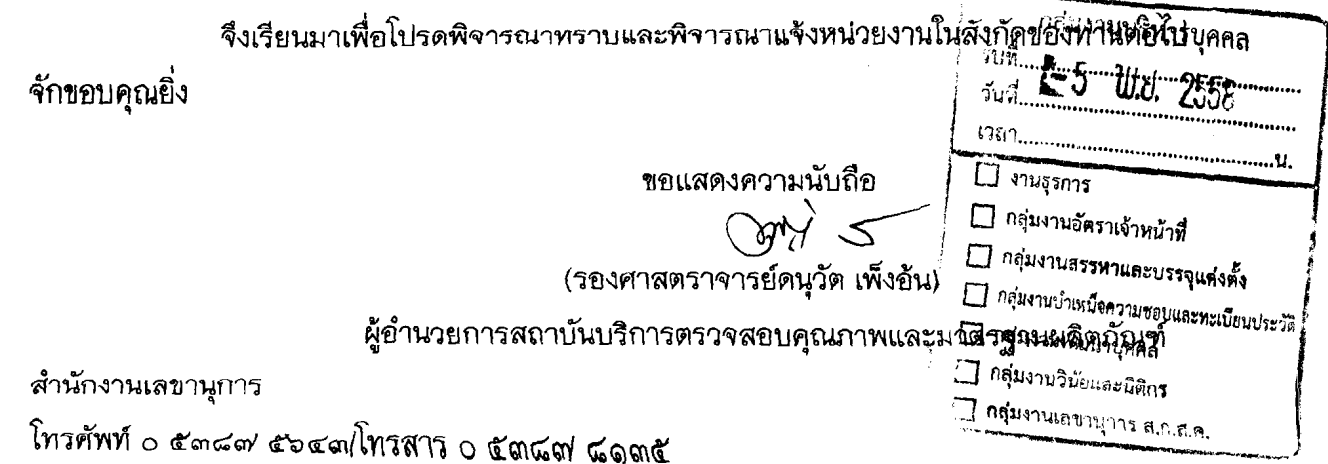

## โครงการการอบรมเชิงปฏิบัติการองค์ความรู้ เรื่อง "เกษตรอินทรีย์กับคุณภาพชีวิตและการศึกษา"

#### 1. หลักการและเหตุผล

ปัจจุบันสังคมพาเราไปกินสารเคมีโดยไม่รู้ตัวเนื่องจากการบริโภคผักและผลผลิตที่มีสารเคมี ตกค้าง ดังรายงานการตรวจเลือดเกษตรกรและผู้บริโภคในจังหวัดเชียงใหม่ พบว่าเกษตรกรและ แม่บ้านมีสารเคมีตกค้างในระดับไม่ปลอดภัยและเสี่ยงรวม 75% ส่วนในกลุ่มผู้บริโภคที่รวมถึงนักเรียน บุคลากรในมหาวิทยาลัย ข้าราชการ นั้นมีสูงถึง 89.22% รายงานดังกล่าวมีนัยสำคัญต่อปัญหาสุขภาพ ของคนไทยทั่วประเทศที่ไม่อาจหลีกเลี่ยงการบริโภคอาหารที่มีสารเคมีตกค้างได้ อัตราการเจ็บปวยซึ่ง เกิดจากการบริโภคอาหารที่มีสารพิษก็มีอยู่ไม่น้อยในแต่ละปีโดยเฉพาะโรคมะเร็ง นับว่าเป็นสาเหตุของ การตายในลำดับต้นๆของประเทศไทย

ดังนั้นคนที่รักสุขภาพจึงหันมาบริโภคอาหารปลอดภัยกันเพิ่มสูงขึ้นทุกปีโดยเฉพาะอาหาร ในกลุ่มเกษตรอินทรีย์ รัฐบาลได้กำหนดเกษตรอินทรีย์เป็นวาระแห่งชาติโดยให้ทุกภาคส่วนร่วมปฏิบัติ ้อย่างจริงจังและต่อเนื่อง เพื่อดำเนินการปรับเปลี่ยนระบบการผลิตที่พึ่งพาการใช้บุ๋ยเคมีและสารเคมี มาเป็นการพึ่งตนเองในการผลิตปุ๋ยอินทรีย์และสารอินทรีย์ ตามแนวเศรษฐกิจพอเพียง ของพระบาทสมเด็จพระเจ้าอยู่หัวโดยคำนึงถึงทุกมิติ ทั้งมิติของอาหารปลอดภัย มิติความปลอดภัย ของเกษตรกร มิติของการประหยัดค่าใช้จ่ายที่เป็นเงินตราต่างประเทศ มิติแห่งการพื้นฟูนิเวศ ชองดินและทรัพยากรธรรมชาติ และมิติแห่งการสำนึกต่อผู้บริโภคด้านความปลอดภัย

ีสถาบันบริการตรวจสอบคุณภาพและมาตรฐานผลิตภัณฑ์ (IQS) มหาวิทยาลัยแม่โจ้ ได้ตระหนักและเห็นความสำคัญของเกษตรอินทรีย์ ในการเผยแพร่องค์ความรู้ที่ถูกต้อง ้เกี่ยวกับนวัตกรรมเกษตรอินทรีย์สากล รวมทั้งการนำผลงานวิจัยจากหิ้งไปสู่ห้าง เพื่อใช้ในการ ้เปิดตลาด AFC - และต่างประเทศ สำหรับส่งคอกสินค้าเกษตรคินทรีย์ ทำให้ลดการนำเข้าสารเคมี ทั้งที่ใช้ในการเกษตรกรรมและใช้ในการรักษาคน

ครูคือแม่พิมพ์ของชาติ ความสำคัญของวิชาชีพครูนั้นต้องรับภาระหน้าที่ต่อสังคมและชาติ บ้านเมือง หากครูปฏิบัติหน้าที่รับผิดชอบดีมากแล้ว ส่งผลให้สังคมและชาติบ้านเมืองมีแต่บุคลากร ี่ที่มีคุณภาพ ดังนั้นสถาบันทุกระดับจำเป็นจะต้องมีครูที่มีคุณภาพ เพราะย่อมเชื่อได้ว่าการพัฒนา ประเทศในทุกๆด้านจะต้องประสบความสำเร็จภายในเวลาอันสั้น

หางสถาบันบริการตรวจสอบคุณภาพและมาตรฐานผลิตภัณฑ์ (IQS) มหาวิทยาลัยแม่โจ้ จึงขอนำเสนอโครงการการอบรมเชิงปฏิบัติการองค์ความรู้เรื่อง "เกษตรอินทรีย์กับคุณภาพชีวิตและ ึการศึกษา" โดยมีวัตถุประสงค์เพื่อให้ครูผู้สอนในวิชาเกษตรที่เข้าร่วมโครงการ เพื่อเป็นแนวทางการ ้พัฒนาและเตรียมความพร้อมในการทำผลงานเพื่อยื่นขอตำแหน่งทางวิชาการ และหวังเป็นอย่างยิ่ง ว่าผู้เข้าร่วมการอบรมจะได้เรียนรู้เพื่อพัฒนาตนเองและนำความรู้นี้ไปเผยแพร่ให้แก่เยาวชนของชาติ เพื่อสร้างรากฐานที่มั่นคงพัฒนาชาติบ้านเมืองต่อไปในอนาคต

#### 2. วัตถุประสงค์

- 2.1 เพื่อให้คนไทยได้รับความรู้เรื่องเกษตรอินทรีย์ครบวงจรและมีคุณภาพชีวิตที่ดีจากการ บริโภคอาหาร
- 2.2 เพื่อให้บุคลากรทางศึกษาตามทันกระแสโลกเรื่องอาหารสุขภาพและสิ่งแวดล้อม
- 2.3 เพื่อให้ผู้เข้าร่วมโครงการได้แลกเปลี่ยนประสบการณ์เกี่ยวกับเกษตรอินทรีย์ตามวิถีเกษตร อินทรีย์สากลและถ่ายทอดประสบการณ์แก่เยาวชนและบุคคลในครอบครัว
- 2.4 เพื่อให้ทำให้เยาวชนคนรุ่นใหม่ตระหนักถึงความสำคัญของเกษตรอินทรีย์
- 2.5 เพื่อให้ผู้เข้าร่วมอบรมเชิงปฏิบัติการฯ มีความพร้อมในการเขียนผลงาน เพื่อยื่นขอตำแหน่งทางวิชาการ

#### 3. ผู้เข้ารับการฝึกอบรม

ครูผู้ทำการสอนในวิชาเกษตร โดยเปิดรับจำนวน 2 รุ่น ๆละ 50 คน

## 4. หลักสูตรการฝึกอบรม

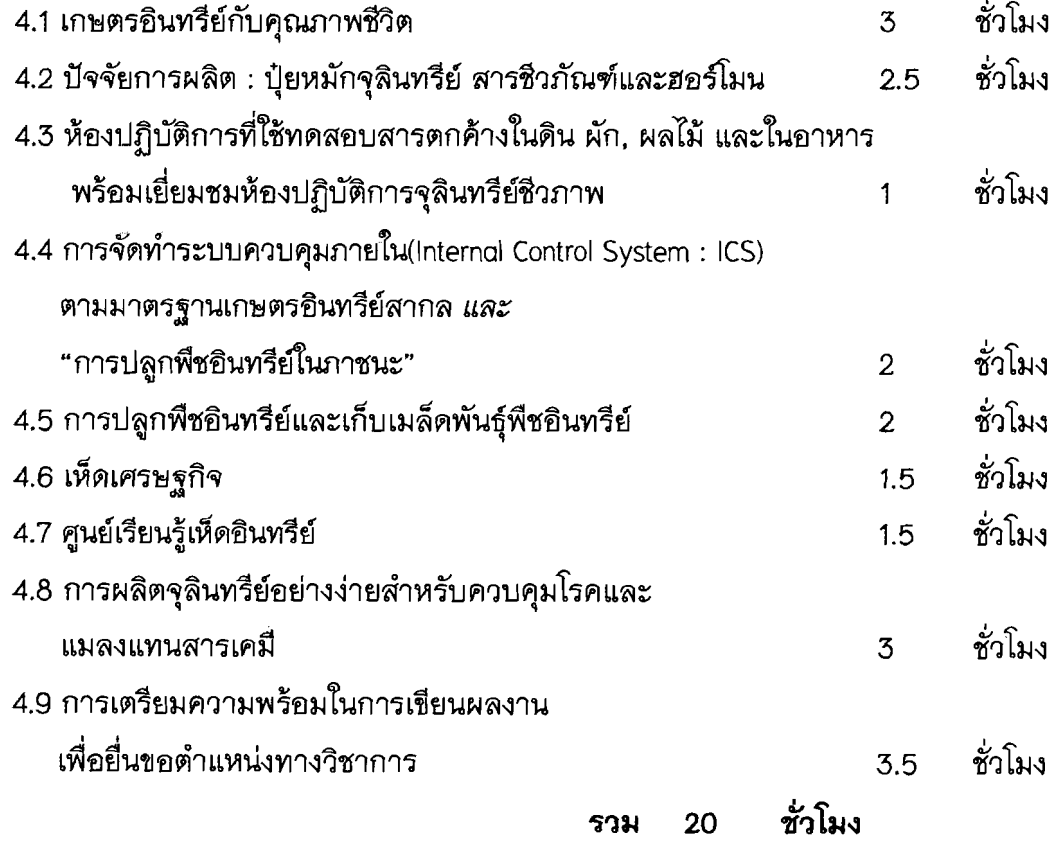

## 5. ระยะเวลาในการฝึกอบรม

3 วันทำการ จำนวน 20 ชั่วโมง

### 6. สถานที่ในการฝึกอบรม

ิ อาคารเฉลิมพระเกียรติสมเด็จพระเทพรัตนราชสุดา มหาวิทยาลัยแม่โจ้

 $\overline{2}$ 

### 7. วิทยากรในการฝึกอบรม

7.1 รองศาสตราจารย์ดนุวัต เพ็งอ้น

้ตำแหน่ง : ผู้อำนวยการ

สังกัด : สถาบันบริการตรวจสอบคุณภาพและมาตรฐานผลิตภัณฑ์ (IQS) มหาวิทยาลัยแม่โจ้

7.2 ผศ.ดร.ประพันธ์ โอสถาพันธุ์

้ตำแหน่ง : ข้าราชการบำนาญ มหาวิทยาลัยแม่โจ้

7.3 นางริมฤทัย พุทธวงศ์

ตำแหน่ง : รองผู้อำนวยการฝ่ายห้องปฏิบัติการ

สังกัด : สถาบันบริการตรวจสอบคุณภาพและมาตรฐานผลิตภัณฑ์ (IQS) มหาวิทยาลัยแม่โจ้

7.4 ดร.ศุภชัย สุทธิเจริญ

ตำแหน่ง : รองผู้อำนวยการฝ่ายบริหาร

สังกัด : สถาบันบริการตรวจสอบคุณภาพและมาตรฐานผลิตภัณฑ์ (IQS) มหาวิทยาลัยแม่โจ้

7.5 คร. ภัทธนาวรรณ์ ฉันท์รัตนโยธิน

ตำแหน่ง : นักวิทยาศาสตร์

ี สังกัด : สถาบันบริการตรวจสอบคุณภาพและมาตรฐานผลิตภัณฑ์ (IQS) มหาวิทยาลัยแม่โจ้ 7.6. นายพัฒน์ โกจินอก

ตำแหน่ง : นักวิทยาศาสตร์

สังกัด : สถาบันบริการตรวจสอบคุณภาพและมาตรฐานผลิตภัณฑ์ (IQS) มหาวิทยาลัยแม่โจ้

7.7 ผศ. ฉันทนา วิชรัตน์

ตำแหน่ง : ผู้ช่วยศาสตราจารย์

้สังกัด : คณะผลิตกรรมการเกษตร มหาวิทยาลัยแม่โจ้

7.8 อาจารย์ปรีชา รัตนัง

ตำแหน่ง : อาจารย์

สังกัด : คณะผลิตกรรมการเกษตร มหาวิทยาลัยแม่โจ้

7.9 นางเพลินพิศ กุศลเพิ่มสุข

ตำแหน่ง : ครูชำนาญการพิเศษ

7.10 นายวรพจน์ พุ่มตระกูล

ตำแหน่ง : ครูชำนาญการพิเศษ

7.11 นายณัฐพงศ์ อภิวงศ์วาร

ตำแหน่ง : ครูชำนาญการพิเศษ

# 8. การรับรองผลการฝึกอบรม/การผ่านการฝึกอบรม

ผู้เข้าอบรมที่มีระยะเวลาเข้าอบรมไม่น้อยกว่าร้อยละ 80 (มากกว่า 16 ชั่วโมง) จึงจะได้รับการ รับรองการผ่านการฝึกอบรม และประกาศนียบัตร

## 9. คำใช้จ่ายของในการฝึกอบรม

คนละ 3,000 บาท (สามพันบาทถ้วน)

# 10. สิ่งที่ผู้เข้าร่วมอบรมจะได้รับกลับบ้าน

- 10.1 เอกสารประกอบการอบรมทุกหลักสูตร จำนวน 9 หลักสูตร
- 10.2 ใบประกาศนียบัตร ผ่านการเข้าร่วมการอบรม
- 10.3 สารชีวภัณฑ์
- 10.4 เมล็ดพันธุ์พืชอินทรีย์
- 10.5 ก้อนเชื้อเห็ดอินทรีย์
- 10.6 ผลิตภัณฑ์จุลินทรีย์สำหรับควบคุมโรคและแมลง

## 11. ประโยชน์ที่คาดว่าจะได้รับ

- 11.1 คนไทยได้รับความรู้เรื่องเกษตรอินทรีย์ครบวงจรและมีคุณภาพชีวิตที่ดีจากการบริโภค อาหาร
- 11.2 บุคลากรทางศึกษาตามทันกระแสโลกเรื่องอาหารสุขภาพและสิ่งแวดล้อม
- 11.3 ผู้เข้าร่วมโครงการได้แลกเปลี่ยนประสบการณ์เกี่ยวกับเกษตรอินทรีย์ตามวิถีเกษตร อินทรีย์สากลและถ่ายทอดประสบการณ์แก่เยาวชนและบุคคลในครอบครัว
- 11.4 ทำให้เยาวชนคนรุ่นใหม่ตระหนักถึงความสำคัญของเกษตรอินทรีย์
- 11.5 ผู้เข้าร่วมอบรมเชิงปฏิบัติการฯ มีความพร้อมในการเขียนผลงาน เพื่อยื่นขอตำแหน่งทางวิชาการ

## 12 ที่ปรึกษาโครงการฝึกอบรม

รองศาสตราจารย์ดนุวัต เพ็งอัน สถาบันบริการตรวจสอบคุณภาพและมาตรฐานผลิตภัณฑ์ (IQS) มหาวิทยาลัยแม่โจ้ 63 หมู่ 4 ตำบลหนองหาร อำเภอสันทราย จังหวัดเชียงใหม่ 50290 โทรศัพท์ 053-875642 โทรสาร 053-878135

## 13. ผู้ประสานงานโครงการ

นางสาวนงคราญ มหาวัง สถาบันบริการตรวจสอบคุณภาพและมาตรฐานผลิตภัณฑ์ (IQS) มหาวิทยาลัยแม่โจ้ 63 หมู่ 4 ตำบลหนองหาร อำเภอสันทราย จังหวัดเชียงใหม่ 50290 โทรศัพท์ 053-875648 มือถือ 0871771128 โทรสาร 053-878135 E-mail: m.nongkran@gmail.com

## กำหนดการฝึกอบรมเชิงปฏิบัติการองค์ความรู้ เรื่อง"เกษตรอินทรีย์กับคุณภาพชีวิตและการศึกษา"

#### ............................. ,

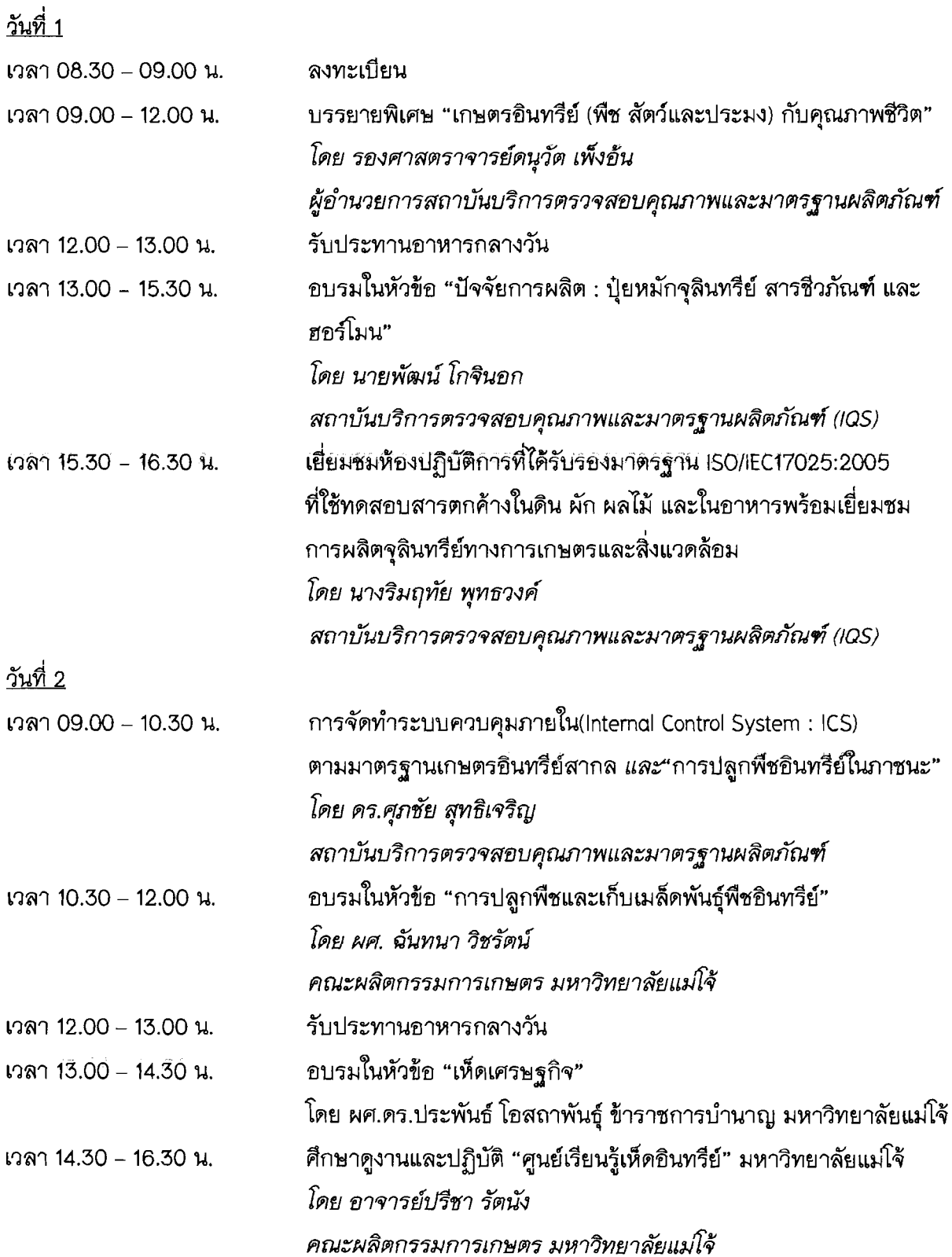

 $\ddot{\phantom{0}}$ 

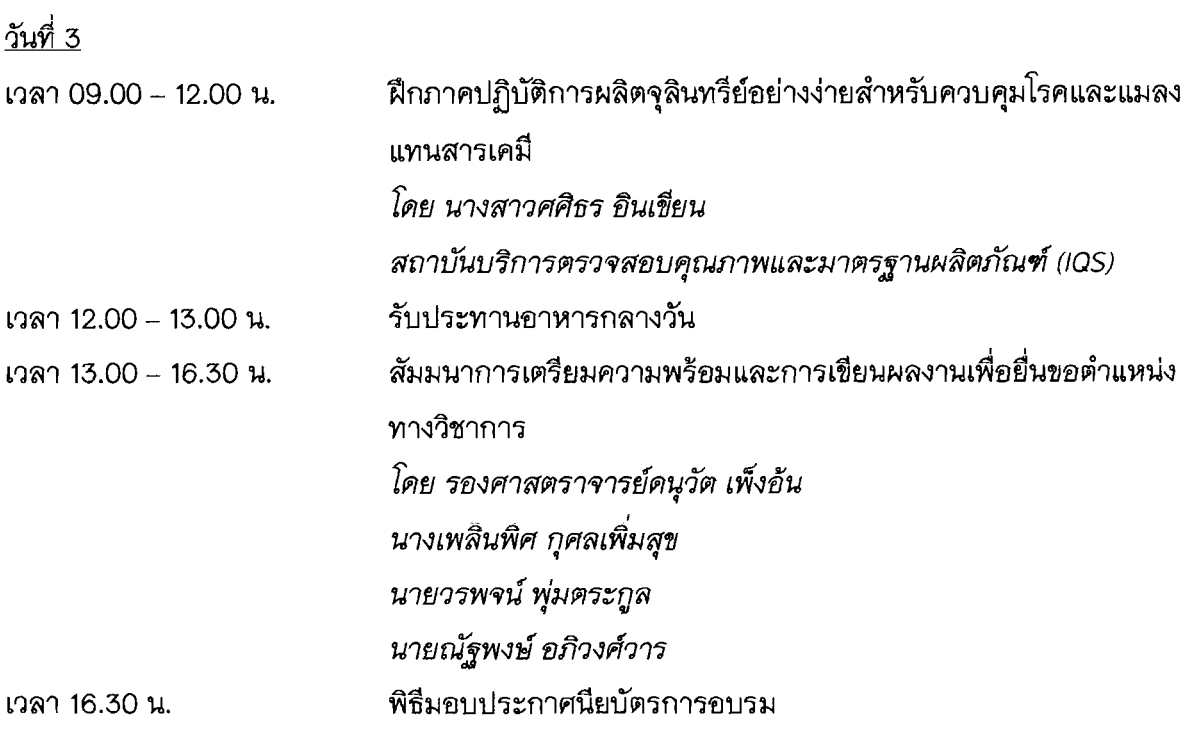

\*\*กำหนดการอาจมีการเปลี่ยนแปลงได้ตามความเหมาะสม

รุ่นที่ 1 ระหว่างวันที่ 26-28 ตุลาคม 2558<br>รุ่นที่ 2 ระหว่างวันที่ 20-22 พฤศจิกายน 2558 แต่ละรุ่นรับเพียง 50 คนเท่านั้นค่ะ

 $-2-$ 

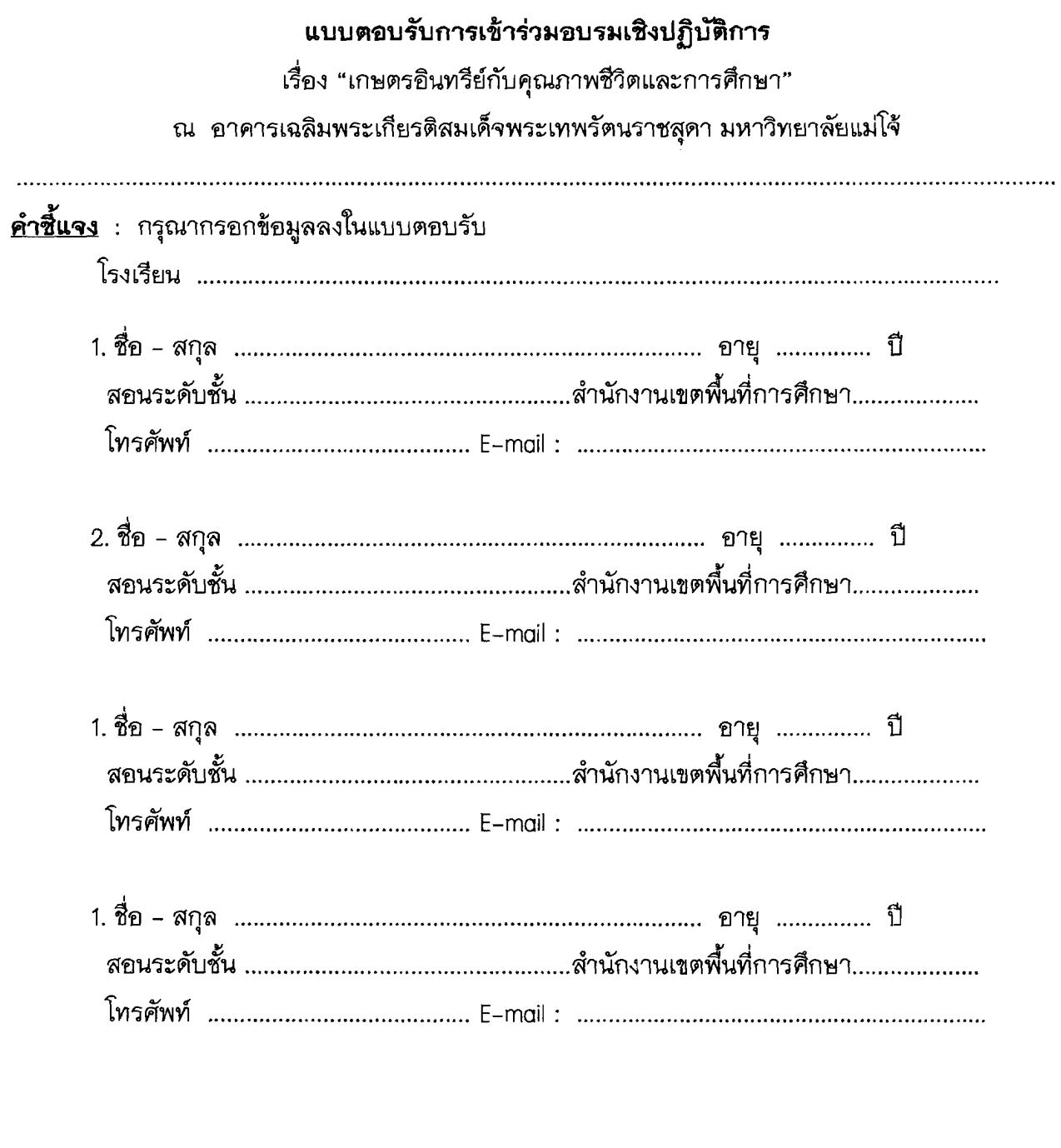

<u>หมายเหตุ</u> : กรุณาส่งแบบตอบรับเข้าร่วมการอบรมเชิงปฏิบัติการฯ มาที่สถาบันบริการตรวจสอบคุณภาพและมาตรฐานผลิตภัณฑ์ มหาวิทยาลัยแม่โจ้ 63 หมู่ 4 ตำบลหนองหาร อำเภอสันทราย จังหวัดเชียงใหม่ 50290 ภายในวันที่ 18 พฤศจิกายน 2558 โทรศัพท์ 053-875643 โทรสาร (Fax) 053-878135 1. ติดต่อ/สอบถาม ผู้ประสานงานโครงการ ( นงคราญ มหาวัง ) 087-1771128

2. E-mail: m.nongkran@gmail.com